# CHAR ARRAYS (C-STRING) - TEXT REPRESENTATION IN C/C++

Text constant is represented as an array of characters terminated by ASCII code: 0

```
eg. string: "Jestem tekstem"
```
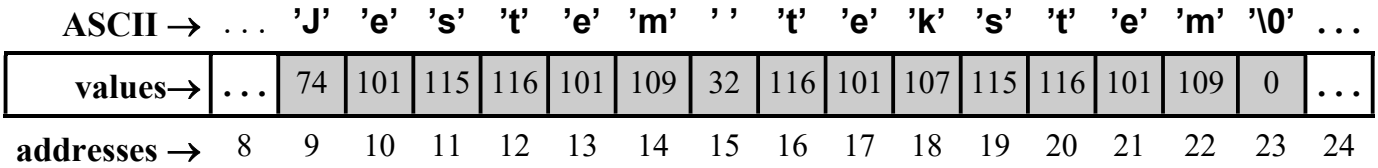

Definitions and initialization of strings - "text" variables:

char text  $[ ] = { 'J', 'e', 's', 't', 'e', 'm', '', 't', 'e', 'k', 's', 't', 'e', 'm', '\\ 0'} };$ char text2[] =  $\{$  "Jestem tekstem"  $\}$ ; char text3 $[ ] = "Jestem$  tekstem"; char text4[100] = "Jestem tekstem"; **char**  $*$  text5;  $||$  pointer to char  $==$  pointer to the beginning of text text5 = "Jestem tekstem" ;  $||$  assignment of the text pointer to variable **text5** Il assignment of the text pointer to variable text5  $text{text 5} = \text{text 4}$ ;  $\frac{1}{2}$  // correct assignment pointers **char** text6[100]; *// 100-element array of characters* text6 = "Jestem tekstem" ; // incorrect assignment !!! memcpy( text6, "Jestem tekstem", 15 ); // correct strcpy ( text6, "Jestem tekstem" ); // correct

Examples of the operations on single letters of the text:

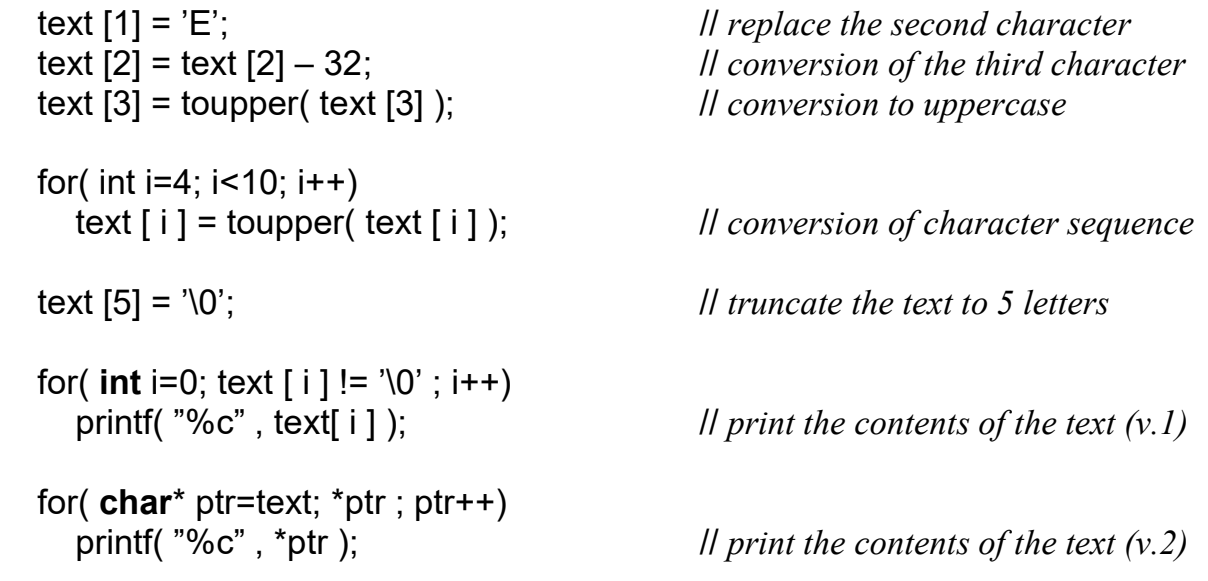

Example of word processing  $\rightarrow$  adding the extension "\*.txt" at the end of the filename

```
 #include <stdio.h> 
 int main(void) 
 { 
    char name [100]; 
    printf( "Enter the filename: " ); 
   fgets(name, 100, stdin); \frac{1}{\sqrt{r}} alternatively: gets(name);
   \mathcal U searching for the last \mathcal A, dot" in the sequence of characters
   int i, dot position = -1;
   for(i=0; name [i]!= '\0'; i++)
      if( name [i] == '.')
         dot position =i;
   \mathcal U checking the presence of the extension txt
   bool is txt=false;
    if(dot_position!=-1) 
      if( name \left[ \text{dot position +1} \right] = -\text{'t'} && name \left[ \text{dot position +2} \right] = -\text{'x'} &&
          name \lceil \det position +3]=='t' && name \lceil \det position +4]=='\0' )
         is_txt=true;
   \mathcal U append the ".txt" extension (if it is not there)
   if(! is txt)
       { 
         name [i+0] =":<br>|| variable 'i' still indicates the end of name
         name [i+1] = 't';name [i+2] = 'x';name [i+3] = 't';
         name [i+4] = '0'; } 
   \frac{1}{1} // same as above, but using the ready-to-use functions from \leqstring.h>
   \mathcal{U} char* dot position =strrchr(name,'.');
   11 bool is txt=false;
   || if(dot position && strcmp(dot position,".txt" )==0 )
   \mathcal{U} is txt=true;
   || if( !is txt)
   \mathcal{U} strcat(name,".txt");
   \mathcal I display the final result – filename with txt extension at the end
   printf( " \ln \ln Name with extension \text{Tr} x t'' = [ %s ]\ln", name );
   printf("Press ENTER, to continue");
    fflush( stdin ); 
    getchar( ); 
    return 0;
```
}

Copying the contents of one character array to another ("string copy"). Declaration:

char \*strcpy(char \*dest, const char \*src);

```
 // examplary implementation (using square-bracket operator notation) 
char * strcpy( char destination [], char source [])
\mathbf{f}int i = 0:
   while( (destination [i] = source [i] ) != '\langle 0' \rangle )
      i++;
    return(destination ); 
}
ll copy one string to another \rightarrow version using the pointer notation (1)
char * strcpy( char * destination, char * source )
\left\{ \right.char *ptr= destination;
   while( (*destination = *source ) != '0' ) { 
         destination++; 
         source++; 
      }
   return( ptr );
} 
ll function that copies strings – version using the pointer notation (2)
char * strcpy( char * destination, char * source )
\left\{ \right.char *ptr= destination;
   while(*destination++ = *source++ );
   return( ptr);
} 
 // Copying, while limiting the length of the copied string
```

```
char * strncpy( char destination[ ], char source[ ], unsigned max length )
{ 
  int i = 0:
  while( (destination [i] = source[i]) != '\0' && i < max_ length )
     i++;
   return(destination); 
 }
```
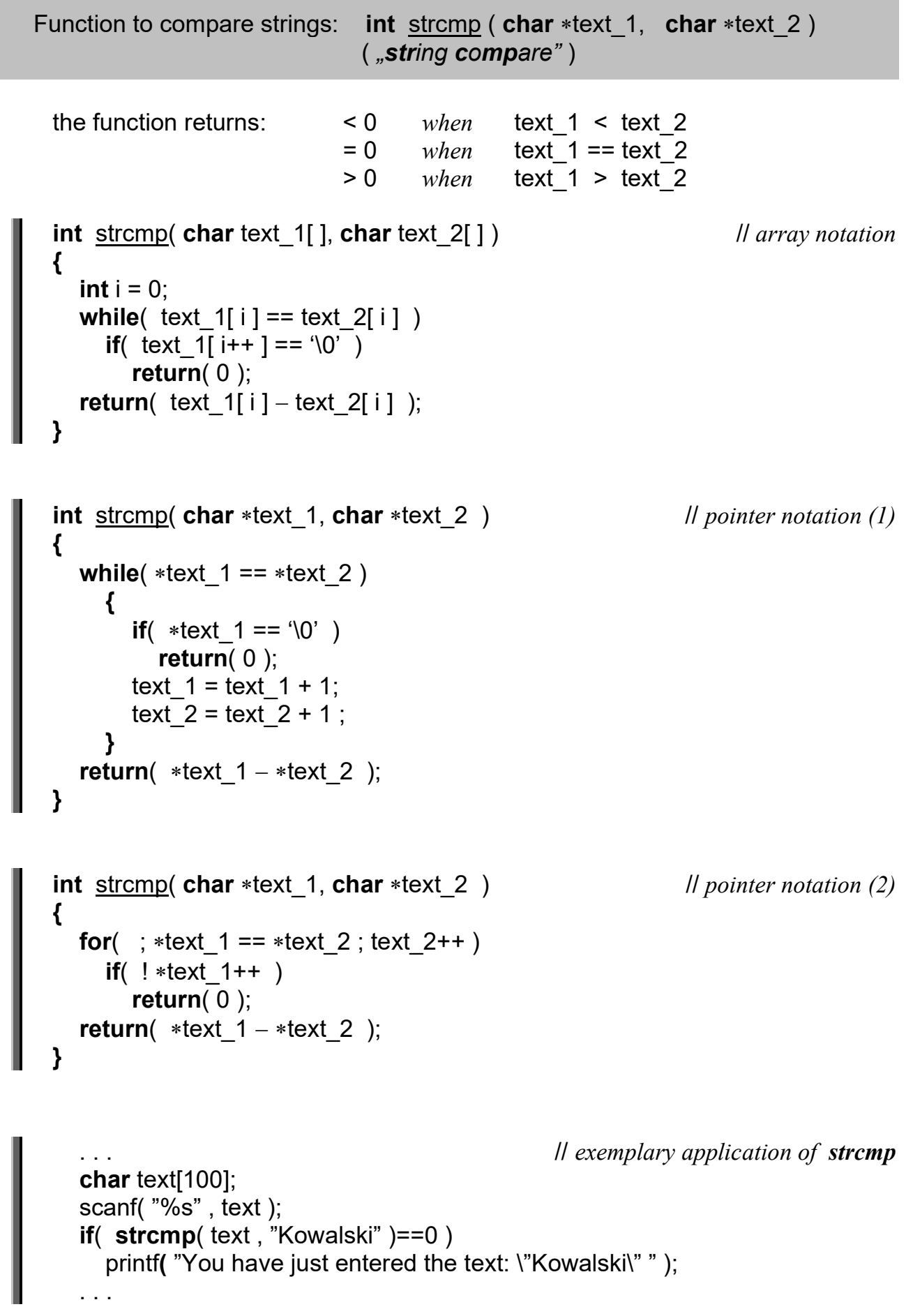

size t strlen( const char \*s )

### " string length "

This function calculates and returns the length / numer of characters (without '\0')

char  $*\frac{\text{strcat}}{\text{char}}$  char  $*\frac{\text{des}}{\text{char}}$  const char  $*\frac{\text{src}}{\text{char}}$ 

#### " string concatenate "

This function append the string src (source) to the end of dest (destination) Returns the pointer to the concatenated string (dest)

#### char  $*$ strchr( const char  $*$ s, int c )

#### " string char "

Function searches for the FIRST occurence of the character  $c$  in the given string  $s$ Returns the pointer to the found occurence or NULL (if not found)

#### char  $*$ strrchr( char  $*$ s, int c)

#### " string right char "

Function searches for the LAST occurence of the character **c** in the given string **s** Returns the pointer to the found occurence or NULL.

#### char  $*strstr($  char  $*slim$ , const char  $*sub$ )

#### " scans string for substring "

Function searches for the FIRST occurence of the substring sub in the given s Returns a pointer to the found entry of address or NULL.

#### char  $*$  strupr( char  $*$ s )

#### " string upper "

The function converts the contents of the string s to uppercase

#### char $*$  strlwr( char  $*$ s )

### " string lower "

The function converts the contents of the string s to lowercase

## Examples of C-string processing

```
1) #include <stdio.h> // example of converting ALL letters to upercase
   #include <ctype.h> 
          // standard functions converting the text to uppercase / lowercase 
         // \#include \langle string.h \rangle \rightarrow char * strur (char *s); char *strlwr (char *s);
  char *Convert To Upper ( char * text )
  \mathcal{L}char *ptr = text; do
        ptr = toupper(ptr ); // conversion of a single letter to uppercase
     while(*ptr++);
 return( text ); 
 } //------------------------------------------------------------------------ Convert_To_Upper
  int main( void)
   {
    char text \arctan [100] = "abcdefghijklmnopqrstuvwxyz";
    printf( "%s\n", Convert_To_Upper ( text_array ) );
     return 0; 
   } 
2) #include <stdio.h> // example of converting FIRST letters to upercase
 #include <ctype.h> 
  char *Words To Upper ( char * text )
  {
    char *ptr = text;\text{if} \left( \cdot \right) \qquad \qquad \text{if the text is empty} return(text); 
    * ptr = toupper( * ptr); // replace the first letter
    while(*++ ptr)
if(*( ptr -1) == '' ) \qquad \qquad // if the preceding character is a space
* ptr = toupper(* ptr); II convert the character to upper
     return( text ); 
  } //------------------------------------------------------------------------ Words_To_Upper
  int main( void)
  {
     char text \arctan(100) = "this is the example of text ";
    printf( "%s\n", Words_To_Upper ( text_array ) );
     return 0; 
  }
```

```
\parallel function that finds and replaces the sections of text
3) #include <stdio.h> // function<br>#include <string.h> // C-string
  void Replace Section ( char* text,
                              char* old pattern.
                              char* new text)
  {
     char * ptr = text;
     int length of old = strlen( old pattern );
     int length of new = strlen( new text );
      do {
        ptr = strstr( text, old pattern );
        if( ptr ) \qquad // if( ptr != null )
           {
              // ewentualne zsunięcie lub rozsunięcie tekstu
             memmove( ptr + length of new ,
                          ptr + length of old,
                          strlen(ptr + length of old ) +1 );
              // wpisanie nowego wzorca w przygotowane miejsce
             memcpy(ptr, new text, length of new);
 }
     } while(ptr);
  } //---------------------------------------------------------------------- Replace_Section 
  int main( void ) 
  {
     char text[200] = "Ala ma kota a Ola ma Asa";
      printf( "Initial contents of the text: %s\n" , text ); 
     Replace Section ( text, "ma", "miala" );
     printf(" After replacement: %s\n", text ); \parallel "Ala miala kota a Ola miala Asa"
      return 0; 
  }
```
# ATTENTION !

- Application of standard function strepy instead of memmove (in above example) will generate errors (when new text will be longer than old pattern) eg. strcpy( ptr+length of new, ptr+length of old ); will create text: " Ala ma ko ko ko ko ko ko ko k"
- *Definition*: char\* tekst = "Ala ma kota a Ola ma Asa"; is equivalent to: char tekst[24+1] = "Ala ma kota a Ola ma Asa"; During the conversion, the text can be extended (by putting longer fragments), so the text array variable should be longer than the length of initiating text.